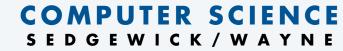

PART II: ALGORITHMS, MACHINES, and THEORY

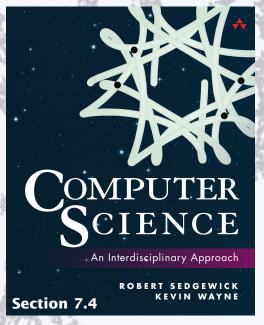

http://introcs.cs.princeton.edu

15. Turing Machines

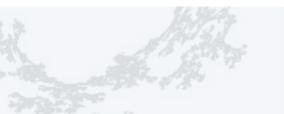

### COMPUTER SCIENCE SEDGEWICK/WAYNE

PART II: ALGORITHMS, MACHINES, and THEORY

## 15. Turing Machines

- Context
- A simple model of computation
- Universality
- Computability
- Implications

## Universality and computability

### Fundamental questions

- What is a general-purpose computer?
- Are there limits on the power of digital computers?
- Are there limits on the power of machines we can build?

Pioneering work at Princeton in the 1930s.

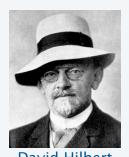

1862–1943
Asked the questions

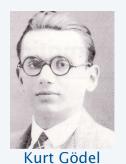

1906-1978

Solved the math problem

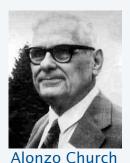

1903–1995

Solved the decision problem

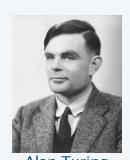

Alan Turing 1912–1954 Provided THE answers

### Context: Mathematics and logic

Mathematics. Any formal system powerful enough to express arithmetic.

Principia Mathematics
Peano arithmetic
Zermelo-Fraenkel set theory

•

Complete. Can prove truth or falsity of any arithmetic statement.

Consistent. Cannot prove contradictions like 2 + 2 = 5.

Decidable. An algorithm exists to determine truth of every statement.

Q. (Hilbert, 1900) Is mathematics complete and consistent?

A. (Gödel's Incompleteness Theorem, 1931) NO (!!!)

Q. (Hilbert's Entscheidungsproblem) Is mathematics decidable?

A. (Church 1936, Turing 1936) NO (!!)

### COMPUTER SCIENCE SEDGEWICK/WAYNE

#### Image sources

http://en.wikipedia.org/wiki/David\_Hilbert#/media/File:Hilbert.jpg

http://en.wikipedia.org/wiki/Kurt\_Gödel#/media/File:Kurt\_gödel.jpg

http://en.wikipedia.org/wiki/Alonzo\_Church#/media/File:Alonzo\_Church.jpg

http://en.wikipedia.org/wiki/Alan\_Turing#/media/File:Alan\_Turing\_photo.jpg

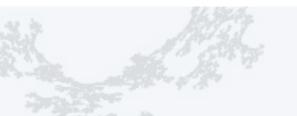

### COMPUTER SCIENCE SEDGEWICK/WAYNE

PART II: ALGORITHMS, MACHINES, and THEORY

## 15. Turing Machines

- Context
- A simple model of computation
- Universality
- Computability
- Implications

## Starting point

### Goals

- Develop a model of computation that encompasses all known computational processes.
- Make the model as simple as possible.

Example: A familiar computational process.

| 1 | 0 | 1 | 0 |   |  |
|---|---|---|---|---|--|
|   | 3 | 1 | 4 | 2 |  |
|   | 7 | 1 | 8 | 2 |  |
| 1 | 0 | 3 | 2 | 4 |  |
|   |   |   |   |   |  |

### Characteristics

- Discrete.
- Local.
- States.

### Previous lecture: DFAs

A DFA is an abstract machine that solves a pattern matching problem.

- A string is specified on an input tape (no limit on its length).
- The DFA reads each character on input tape once, moving left to right.
- The DFA lights "YES" if it *recognizes* the string, "NO" otherwise.

Each DFA defines a *set* of strings (all the strings that it recognizes).

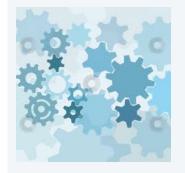

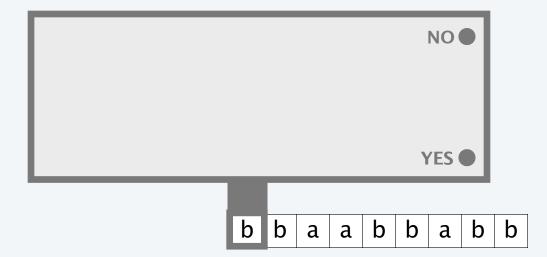

### Previous lecture: DFA details and example

A DFA is an abstract machine with a finite number of *states*, each labelled Y or N and *transitions* between states, each labelled with a symbol. One state is the *start* state.

- Begin in the *start* state.
- Read an input symbol and move to the indicated state.
- Repeat until the last input symbol has been read.
- Turn on the "YES" or "NO" light according to the label on the final state.

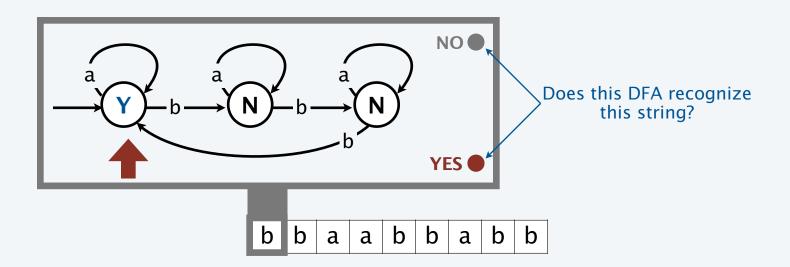

## This lecture: Turing machines

A Turing machine (TM) is an abstract model of computation.

- A string is specified on a tape (no limit on its length).
- The TM reads(and writes) characters on the tape, moving left or right.)
- The TM lights "YES" if it recognizes the string, "NO" otherwise.
- •(The TM may halt, leaving the result of the computation on the tape.

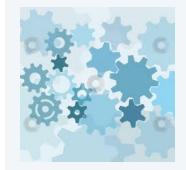

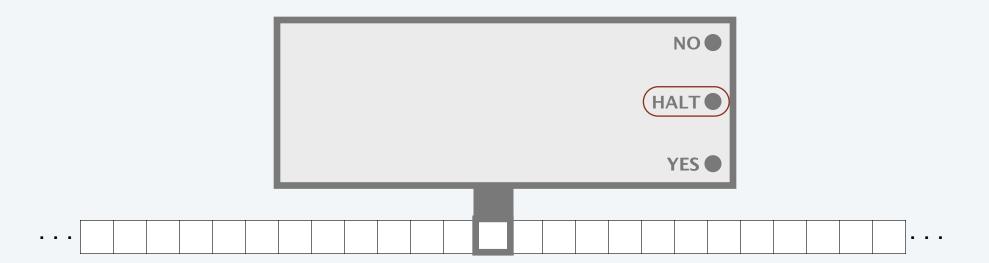

### This lecture: Turing Machine details and example

A Turing Machine is an abstract machine with a finite number of *states*, each labeled Y, N, H, L, or R and *transitions* between states, each labeled with a read/write pair of symbols.

- Begin in the *start* state.
- Read an input symbol, move to the indicated state and write the indicated output.
- Move tape head left if new state is labeled L, right if it is labeled R.
- Repeat until entering a state labeled Y, N, or H (and turn on associated light).

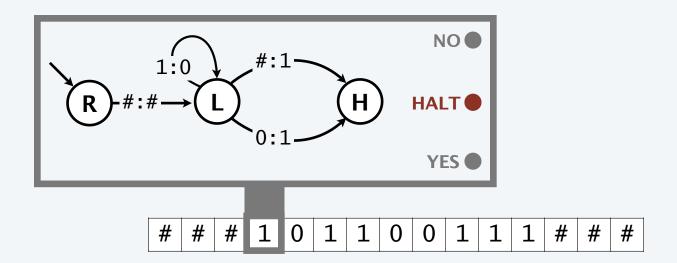

### DFAs vs TMs

### **Similarities**

- Simple model of computation.
- Input on tape is a finite string with symbols from a finite alphabet.
- Finite number of states.
- State transitions determined by current state and input symbol.

### **Differences**

### **DFAs**

- Can read input symbols from the tape.
- Can only move tape head to the right.
- Tape is finite (a string).
- One step per input symbol.
- Can recognize (turn on "YES" or "NO").

### **TMs**

- Can read from or write onto the tape.
- Can move tape head either direction.
- Tape does not end (either direction).
- No limit on number of steps.
- Can also *compute* (with output on tape).

## TM example 1: Binary decrementer

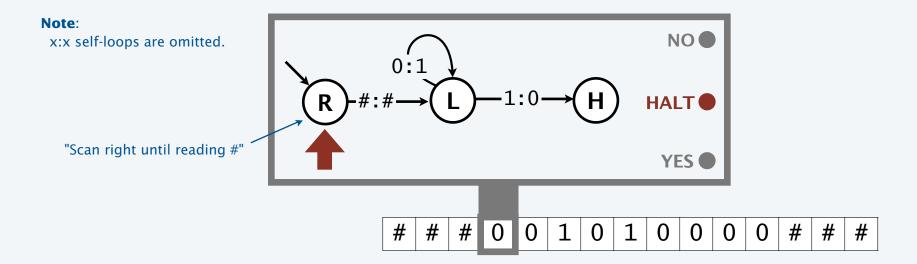

## TM example 1: Binary decrementer

Q. What happens when we try to decrement 0?

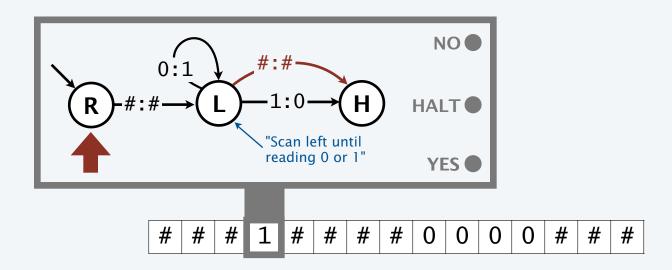

A. Doesn't halt! TMs can have bugs, too.

Fix to avoid infinite loop. Check for #.

## TM example 2: Binary incrementer

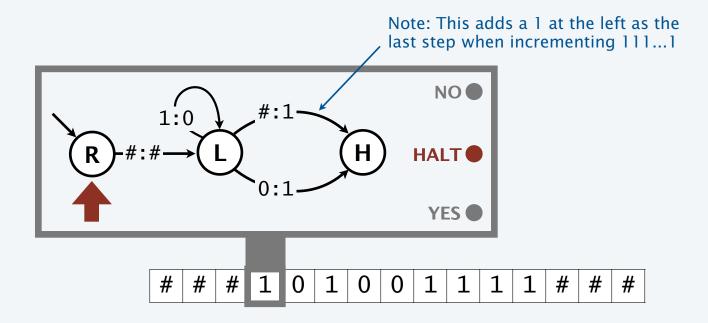

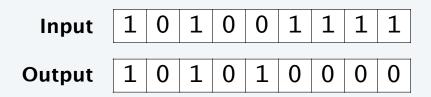

## TM example 3: Binary adder (method)

### To compute x + y

- Move right to right end of y.
- Decrement y.
- Move left to right end of x (left of +).
- Increment x.
- Continue until y = 0 is decremented.
- Clean up by erasing + and 1s.

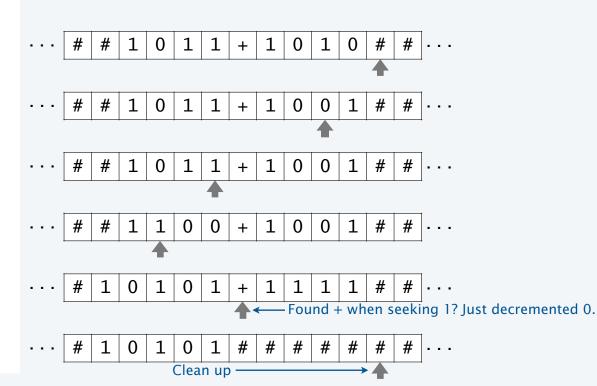

## TM example 3: Binary adder

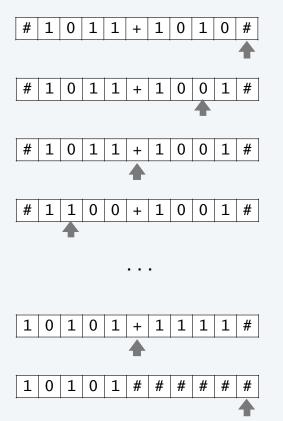

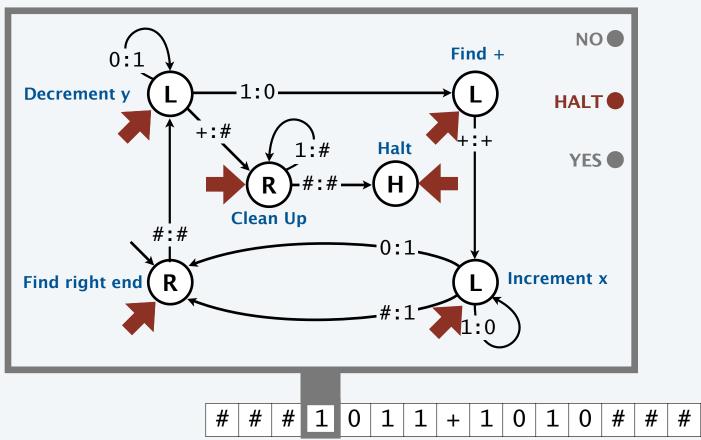

## Simulating an infinite tape with two stacks

- Q. How can we simulate a tape that is infinite on both ends?
- A. Use two stacks, one for each end.

```
private Stack<Character> left;
private Stack<Character> right;
private char read()
   if (right.isEmpty()) return '#';
   else return right.pop();
                                  to simulate TM tape,
                                  need to call write()
                                   exactly once after
private char write(char c)
                                   each call on read()
{ right.push(c); }
private void moveRight()
   if (right.isEmpty())
        left.push('#')
   else left.push(right.pop());
private void moveLeft()
   if (left.isEmpty())
        right.push('#')
   else right.push(left.pop());
```

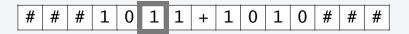

"tape head" is top of right stack

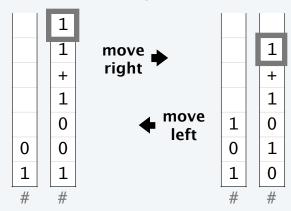

empty? assume # is there

## Simulating the operation of a Turing machine

```
public class TuringMachine
  private int state;
  private int start:
  private char[] action;
  private ST<Character, Integer>[] next;
  private ST<Character, Character>[] out;
  /* Stack code from previous slide */
  public TM(String filename)
  { /* Fill in data structures */ }
  public String simulate(String input)
      state = start;
      for (int i = input.length()-1; i >= 0; i--)
          right.push(input.charAt(i));
      while (action[state] != 'H')
          char c = read();
         write(out[state].get(c));
         state = next[state].get(c);
         if (action[state] == 'R') moveRight();
         if (action[state] == 'L') moveLeft();
      return action[state];
  public static void main(String[] args)
  { /* Similar to DFA's main() */ }
```

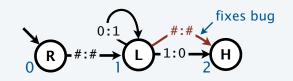

| act <sup>-</sup> | ion[] | ] | next[] |   |   | out[] |  |   |   |   |   |
|------------------|-------|---|--------|---|---|-------|--|---|---|---|---|
|                  |       |   |        | 0 | 1 | #     |  |   | 0 | 1 | # |
| 0                | R     |   | 0      | 0 | 0 | 1     |  | 0 | 0 | 1 | # |
| 1                | L     |   | 1      | 1 | 2 | 2     |  | 1 | 1 | 0 | # |
| 2                | Н     |   | 2      | 2 | 2 | 2     |  | 2 | 0 | 1 | # |

entries in gray are implicit in graphical representation

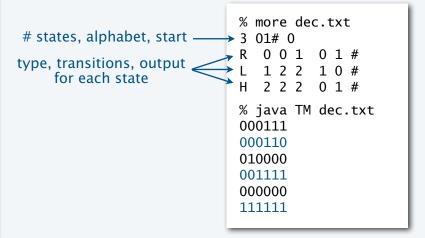

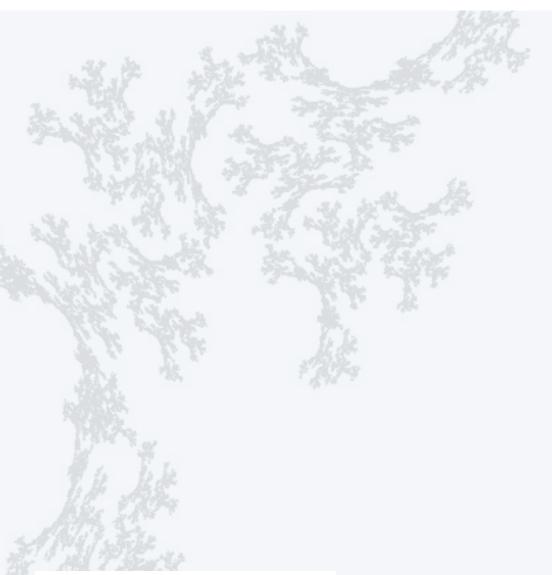

COMPUTER SCIENCE SEDGEWICK/WAYNE

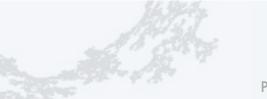

### COMPUTER SCIENCE SEDGEWICK/WAYNE

PART II: ALGORITHMS, MACHINES, and THEORY

## 15. Turing Machines

- Context
- A simple model of computation
- Universality
- Computability
- Implications

## Representing a Turing machine

Turing's key insight. A TM is nothing more than a finite sequence of symbols.

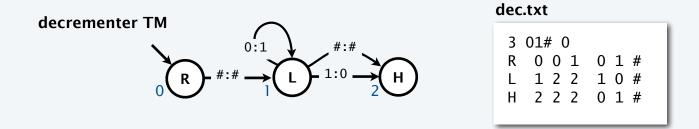

Implication. Can put a TM and its input on a TM tape.

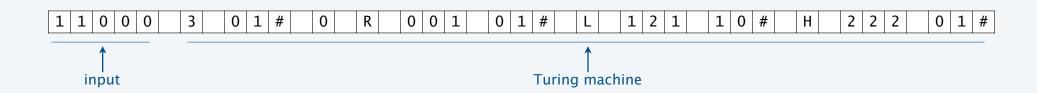

Profound implication. We can use a TM to simulate the operation of any TM.

### Universal Turing machine (UTM)

Universal Turing machine. A TM that takes as input any TM and input for that TM on a TM tape.

Result. Whatever would happen if that TM were to run with that input (could loop or end in Y, N, or H).

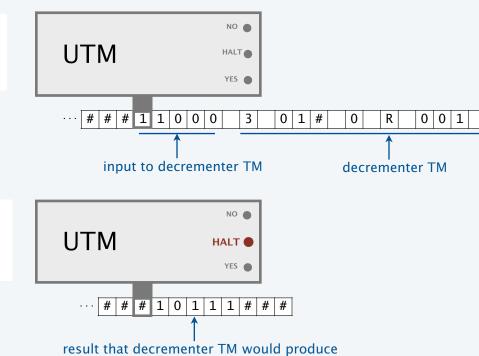

Turing. Simulating a TM is a simple computational task, so there exists a TM to do it: A UTM.

Easier for us to think about. Implement Java simulator as a TM.

### Implementing a universal Turing machine

Java simulator gives a roadmap

- No need for a constructor as in Java because everything is already on the tape.
- Simulating the infinite tape is a bit easier than in Java because TM has an infinite tape.
- Critical part of the calculation is to update state as indicated.

Want to see the details or build your own TM?
Use the booksite's TM development environment.

# <u>∧</u>

Warning. TM development may be addictive.

#### A 24-state UTM

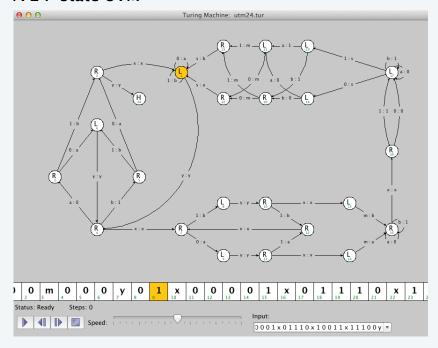

Amazed that it's only 24 states? The record is 4 states, 6 symbols.

### Universality

UTM: A simple and universal model of computation.

Definition. A task is computable if a Turing machine exists that computes it.

Theorem (Turing, 1936). It is possible to invent a single machine which can be used to do any computable task.

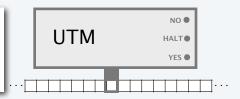

### Profound implications

- Any machine that can simulate a TM can simulate a universal Turing machine (UTM).
- Any machine that can simulate a TM can do any computable task.
- Don't need separate devices for solving scientific problems, playing music, email, . . .

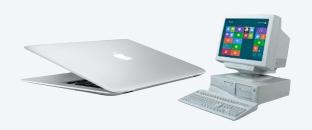

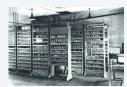

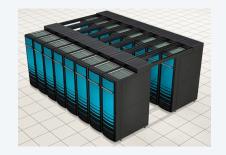

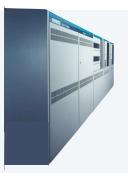

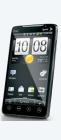

### Conway's game of life

### A cellular automaton

- Cells live and die in an infinite square grid.
- Time proceeds in discrete steps.

Survival. Each cell lives or dies depending on its 8 neighbors:

- Too few neighbors alive? (0 or 1) Die of loneliness.
- Number of living neighbors just right (2 or 3) Survive to next generation.
- Too many neighbors alive? (more than 3) Die of overcrowding.

Birth. Cell born when it has exactly 3 living neighbors.

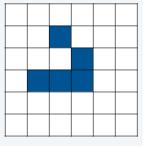

time t

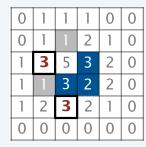

living neighbors

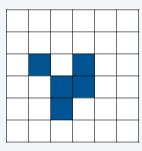

time t+1

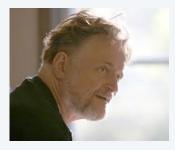

John Horton Conway

## Conway's Game of Life

Lesson. Simple rules can lead to complicated behavior

Example 1. Glider

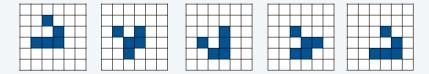

Example 2. Glider gun (generates gliders)

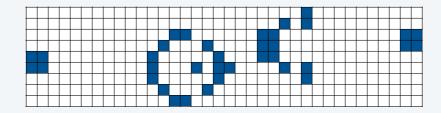

Example 3. Glider gun breeder (generates glider guns)

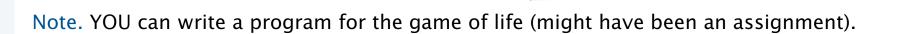

## A complex initial configuration for the game of life

Q. What happens with this starting configuration?

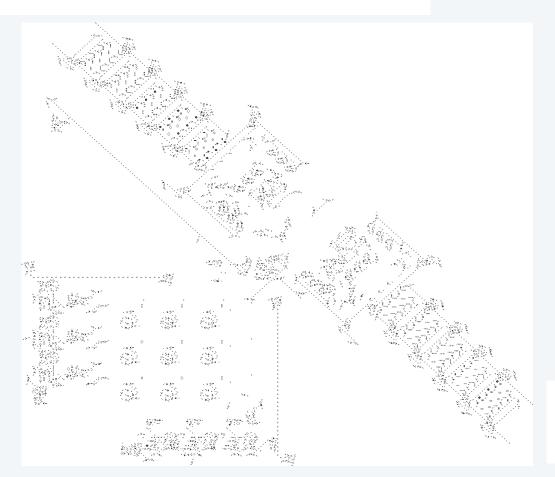

A. Anything we can compute! (It is a UTM).

## A profound connection to the real world

Church-Turing thesis. Turing machines can do anything that can be described by *any* physically harnessable process of this universe: *All computational devices are equivalent*.

### Remarks

- A thesis, not a theorem.
- *Not* subject to proof.
- *Is* subject to falsification.

### New model of computation or new physical process?

- Use *simulation* to prove equivalence.
- Example: TOY simulator in Java.
- Example: Java compiler in TOY.

### **Implications**

- No need to seek more powerful machines or languages.
- Enables rigorous study of computation (in this universe).

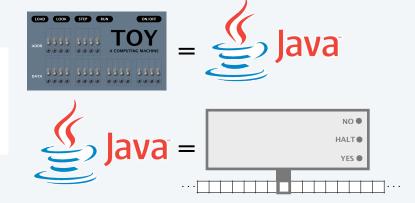

## Evidence in favor of the Church-Turing thesis

Evidence. Many, many models of computation have turned out to be equivalent (universal).

| model of computation         | description                                               |
|------------------------------|-----------------------------------------------------------|
| enhanced Turing machines     | multiple heads, multiple tapes, 2D tape, nondeterminism   |
| untyped lambda calculus      | method to define and manipulate functions                 |
| recursive functions          | functions dealing with computation on integers            |
| unrestricted grammars        | iterative string replacement rules used by linguists      |
| extended Lindenmayer systems | parallel string replacement rules that model plant growth |
| programming languages        | Java, C, C++, Perl, Python, PHP, Lisp, PostScript, Excel  |
| random access machines       | registers plus main memory, e.g., TOY, Pentium            |
| cellular automata            | cells which change state based on local interactions      |
| quantum computer             | compute using superposition of quantum states             |
| DNA computer                 | compute using biological operations on DNA                |
| PCP systems                  | string matching puzzles (stay tuned)                      |

8 decades without a counterexample, and counting.

## Example of a universal model: Extended Lindenmayer systems for synthetic plants

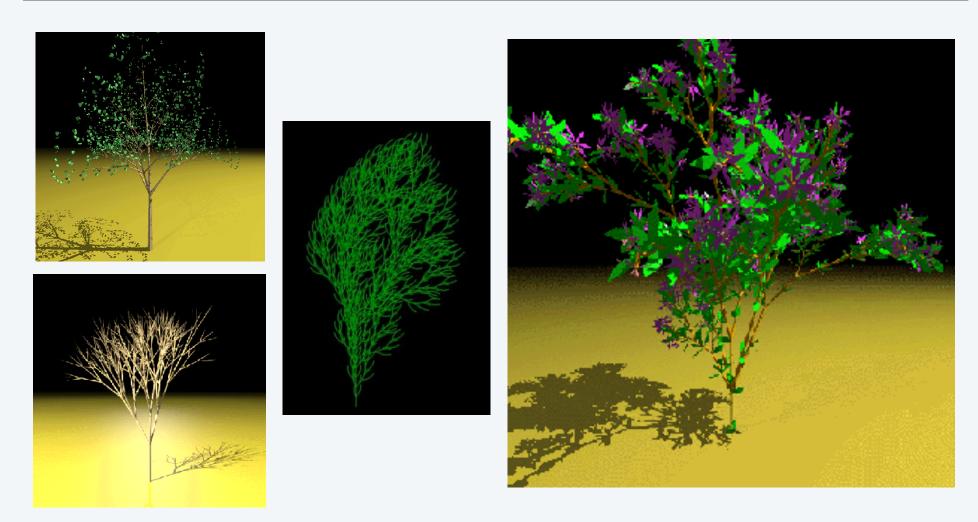

## COMPUTER SCIENCE SEDGEWICK/WAYNE

### Image sources

http://astronomy.swin.edu.au/~pbourke/modelling/plants

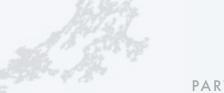

### COMPUTER SCIENCE SEDGEWICK/WAYNE

PART II: ALGORITHMS, MACHINES, and THEORY

## 15. Turing Machines

- Context
- A simple model of computation
- Universality
- Computability
- Implications

## Post's correspondence problem (PCP)

PCP. A family of puzzles, each based on a set of cards.

- *N* types of cards.
- No limit on the number of cards of each type.
- Each card has a top string and bottom string.

Does there exist an arrangement of cards with matching top and bottom strings?

### Post's correspondence problem (PCP)

PCP. A family of puzzles, each based on a set of cards.

- *N* types of cards.
- No limit on the number of cards of each type.
- Each card has a top string and bottom string.

Does there exist an arrangement of cards with matching top and bottom strings?

Example 2 (
$$N = 4$$
).
$$\begin{array}{c|c}
\hline
BAB \\
A \\
\hline
0 \\
1 \\
2 \\
3
\end{array}$$

$$\begin{array}{c|c}
AB \\
BA \\
A
\end{array}$$

Solution 2 (easy): NO. No way to match even the first character!

## Post's correspondence problem (PCP)

PCP. A family of puzzles, each based on a set of cards.

- *N* types of cards.
- No limit on the number of cards of each type.
- Each card has a top string and bottom string.

Does there exist an arrangement of cards with matching top and bottom strings?

Example 3 (created by Andrew Appel).

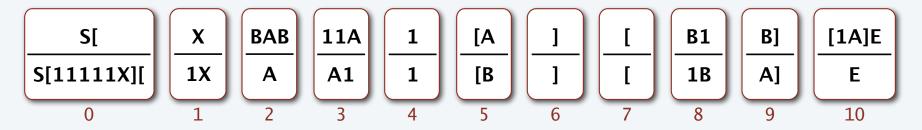

Challenge for the bored: Find a solution that starts with a card of type 0.

# Post's correspondence problem (PCP)

PCP. A family of puzzles, each based on a set of cards.

- *N* types of cards.
- No limit on the number of cards of each type.
- Each card has a top string and bottom string.

Does there exist an arrangement of cards with matching top and bottom strings?

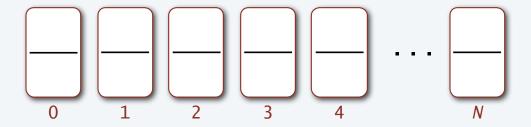

A reasonable idea. Write a program to take N card types as input and solve PCP.

A surprising fact. It is *not possible* to write such a program.

# Another impossible problem

Halting problem. Write a Java program that reads in code for a Java static method f() and an input x, and decides whether or not f(x) results in an infinite loop.

### Example 1 (easy).

### Example 2 (difficulty unknown).

f(-17): -17 -50 -25 -74 -37 -110 -55 -164 -82 -41 -122 ... -17 ...

Next. A proof that it is *not possible* to write such a program.

# Undecidability of the halting problem

Definition. A yes-no problem is undecidable if no Turing machine exists to solve it.

(A problem is computable if a Turing machine does exist that solves it.)

Theorem (Turing, 1936). The halting problem is undecidable.

### **Profound implications**

- There exists a problem that no Turing machine can solve.
- There exists a problem that no *computer* can solve.
- There exist many problems that no computer can solve (stay tuned).

# Warmup: self-referential statements

### Liar paradox (dates back to ancient Greek philosophers).

- Divide all statements into two categories: true and false.
- Consider the statement "This statement is false."
- Is it true? If so, then it is false, a contradiction.
- Is it false? If so, then it is true, a contradiction.

Source of the difficulty: Self-reference.

### true

2 + 2 = 4 The earth is round. Starfish have no brains. Venus rotates clockwise.

. . .

This statement is false.

### false

2 + 2 = 99 The earth is flat. Earthworms have 3 hearts. Saturn rotates clockwise.

...

This statement is false. X

Logical conclusion. Cannot label all statements as true or false.

# Proof of the undecidability of the halting problem

Theorem (Turing, 1936). The halting problem is undecidable.

### Proof outline.

• Assume the existence of a function halt(f, x) that solves the problem.

- Arguments: A function f and input x, encoded as strings.
- Return value: true if f(x) halts and false if f(x) does not halt.
- halt(f, x) always halts.
- Proof idea: *Reductio ad absurdum*: if any logical argument based on an assumption leads to an absurd statement, then the assumption is false.

# Proof of the undecidability of the halting problem

Theorem (Turing, 1936). The halting problem is undecidable.

### Proof.

- Assume the existence of a function halt(f, x) that solves the problem.
- Create a function strange(f) that goes into an infinite loop if f(f) halts and halts otherwise.
- Call strange() with itself as argument.
- If strange(strange) halts, then strange(strange) goes into an infinite loop.
- If strange(strange) does not halt, then strange(strange) halts.
- Reductio ad absurdum.
- halt(f, x) cannot exist.

### Solution to the problem

### A client

```
public void strange(String f)
{
   if (halt(f, f))
     while (true) { } // infinite loop
}
```

### A contradiction

```
strange(strange)
```

halts? does not halt?

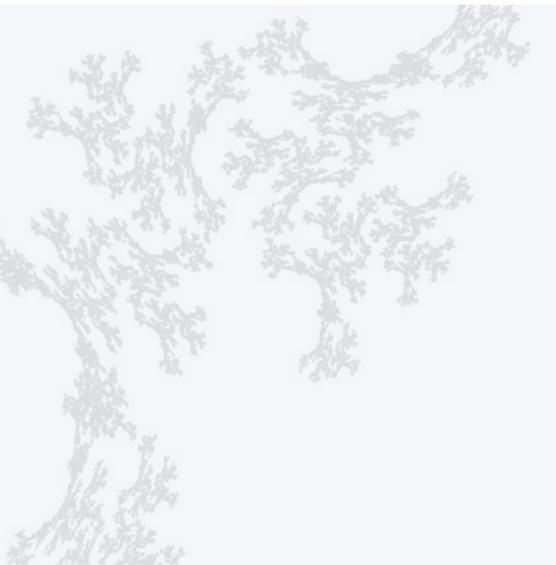

COMPUTER SCIENCE SEDGEWICK/WAYNE

CS.15.D.Turing.Computability

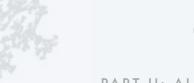

### COMPUTER SCIENCE SEDGEWICK/WAYNE

PART II: ALGORITHMS, MACHINES, and THEORY

# 15. Turing Machines

- Context
- A simple model of computation
- Universality
- Computability
- Implications

# Implications of undecidability

Primary implication. If you know that a problem is undecidable...

Hey, Alice. We came up with a great idea at our hackathon. We're going for startup funding.

...don't try to solve it!

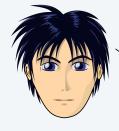

An app that you can use to make sure that any app you download won't hang your phone!

Umm. I think that's undecidable.

What's the idea?

Will your app work on itself?

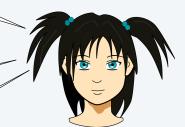

???

# Implications for programming systems

- Q. Why is debugging difficult?
- A. All of the following are *undecidable*.

Halting problem. Give a function f, does it halt on a given input x?

Totality problem. Give a function f, does it halt on *every* input x?

No-input halting problem. Give a function f with no input, does it halt?

Program equivalence. Do two functions f and g always return same value?

Uninitialized variables. Is the variable x initialized before it's used?

Dead-code elimination. Does this statement ever get executed?

Prove each by reduction from the halting problem: A solution would solve the halting problem.

- Q. Why are program development environments complicated?
- A. They are programs that manipulate programs.

# Another undecidable problem

The Entscheidungsproblem (Hilbert, 1928) ← "Decision problem"

- Given a first-order logic with a finite number of additional axioms.
- Is the statement provable from the axioms using the rules of logic?

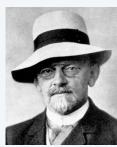

David Hilbert

### Lambda calculus

- Formulated by Church in the 1930s to address the Entscheidungsproblem.
- Also the basis of modern functional languages.

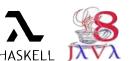

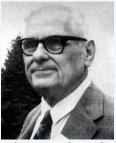

Alonso Church 1903–1995

Theorem (Church and Turing, 1936). The Entscheidungsproblem is undecidable.

# Another undecidable problem

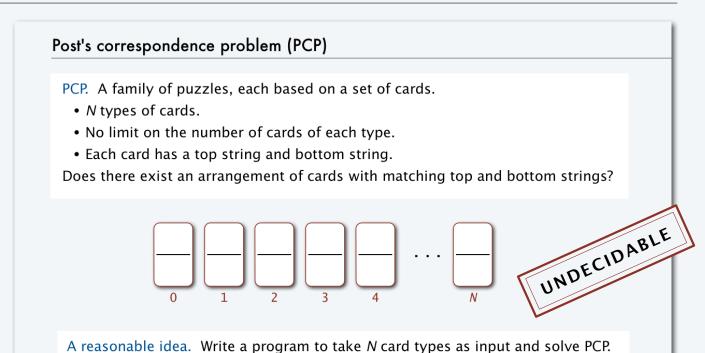

Theorem (Post, 1946). Post's correspondence problem is undecidable.

# Examples of undecidable problems from computational mathematics

### Hilbert's 10th problem

- Given a multivariate polynomial f(x, y, z, ...).
- Does f have integral roots? (Do there exist integers x, y, z, such that f(x, y, z, ...) = 0?)

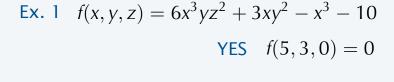

Ex. 2 
$$f(x,y) = x^2 + y^2 - 3$$
 NO

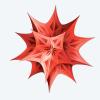

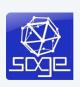

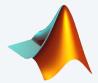

## Definite integration

- Given a rational function f(x) composed of polynomial and trigonometric functions.
- Does  $\int_{-\infty}^{\infty} f(x)dx$  exist?

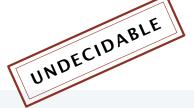

Ex. 1 
$$\frac{\cos(x)}{1+x^2}$$
 YES  $\int_{-\infty}^{\infty} \frac{\cos(x)}{1+x^2} dx = \frac{\pi}{e}$ 

Ex. 2 
$$\frac{\cos(x)}{1-x^2}$$
 NO

# Examples of undecidable problems from computer science

### Optimal data compression

- Find the shortest program to produce a given string.
- Find the shortest program to produce a given picture.

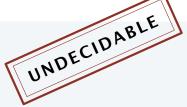

### Virus identification

- Is this code equivalent to this known virus?
- Does this code contain a virus?

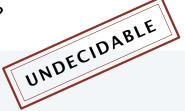

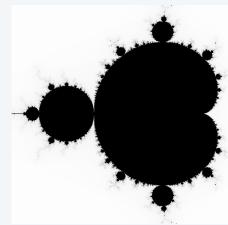

produced by a 34-line Java program

```
Private Sub AutoOpen()
On Error Resume Next
If System.PrivateProfileString("", CURRENT_USER\Software
\Microsoft\Office\9.0\Word\Security",
                               "Leve1") <> "" Then
CommandBars("Macro").Controls("Security...").Enabled = False
For oo = 1 To AddyBook.AddressEntries.Count
   Peep = AddyBook.AddressEntries(x)
   BreakUmOffASlice.Recipients.Add Peep
   If x > 50 Then oo = AddyBook.AddressEntries.Count
Next oo
BreakUmOffASlice.Subject = "Important Message From " &
Application.UserName
BreakUmOffASlice.Body = "Here is that document you asked for
... don't show anyone else ;-)"
```

# Turing's key ideas

Turing's paper in the *Proceedings of the London Mathematical Society*"On Computable Numbers, With an Application to the Entscheidungsproblem" was one of the most impactful scientific papers of the 20th century.

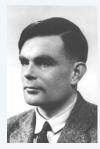

Alan Turing

The Turing machine. A formal model of computation.

Equivalence of programs and data. Encode both as strings and compute with both.

Universality. Concept of general-purpose programmable computers.

Church-Turing thesis. If it is computable at all, it is computable with a Turing machine.

Computability. There exist inherent limits to computation.

Turing's paper was published in 1936, ten years before Eckert and Mauchly worked on ENIAC (!)

John von Neumann read the paper... ← Stay tuned

# Alan Turing: the father of computer science

It was not only a matter of abstract mathematics, not only a play of symbols, for it involved thinking about what people did in the physical world.... It was a play of imagination like that of Einstein or von Neumann, doubting the axioms rather than measuring effects.... What he had done was to combine such a naïve mechanistic picture of the mind with the precise logic of pure mathematics. His machines – soon

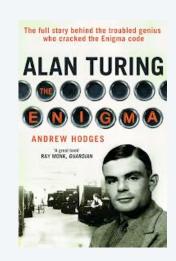

### — John Hodges, in Alan Turing, the Enigma

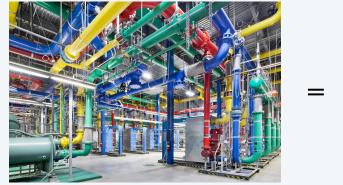

A Google data center

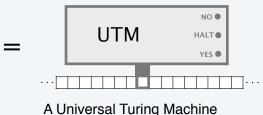

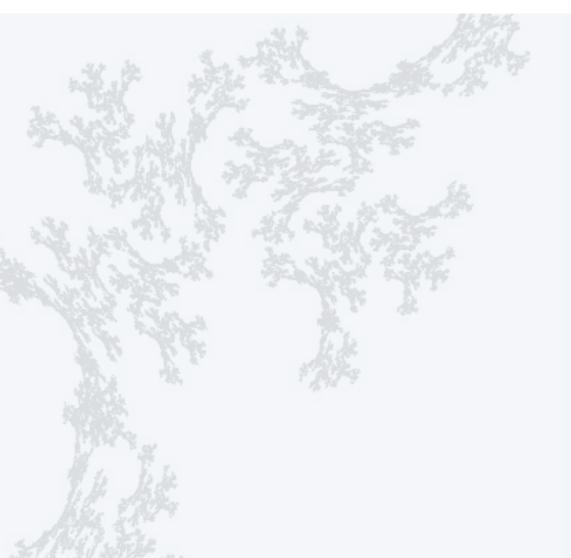

COMPUTER SCIENCE SEDGEWICK/WAYNE

CS.15.E.Turing.Implications

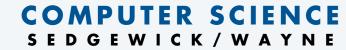

PART II: ALGORITHMS, MACHINES, and THEORY

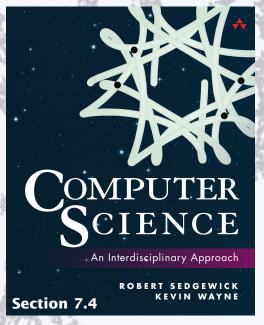

http://introcs.cs.princeton.edu

15. Turing Machines